, tushu007.com

## <<CAXA2005 >>

<<CAXA2005 >>

- 13 ISBN 9787111162827
- 10 ISBN 711116282X

出版时间:2005-4-1

作者:杨立辉,谷德桥,倪祥明

页数:329

字数:537000

extended by PDF and the PDF

http://www.tushu007.com

 $,$  tushu007.com <<CAXA2005 >>

CAXA 2005 14 CAXA 2005

 $\text{CAXA}$ 

 $,$  tushu007.com

<<CAXA2005 >>

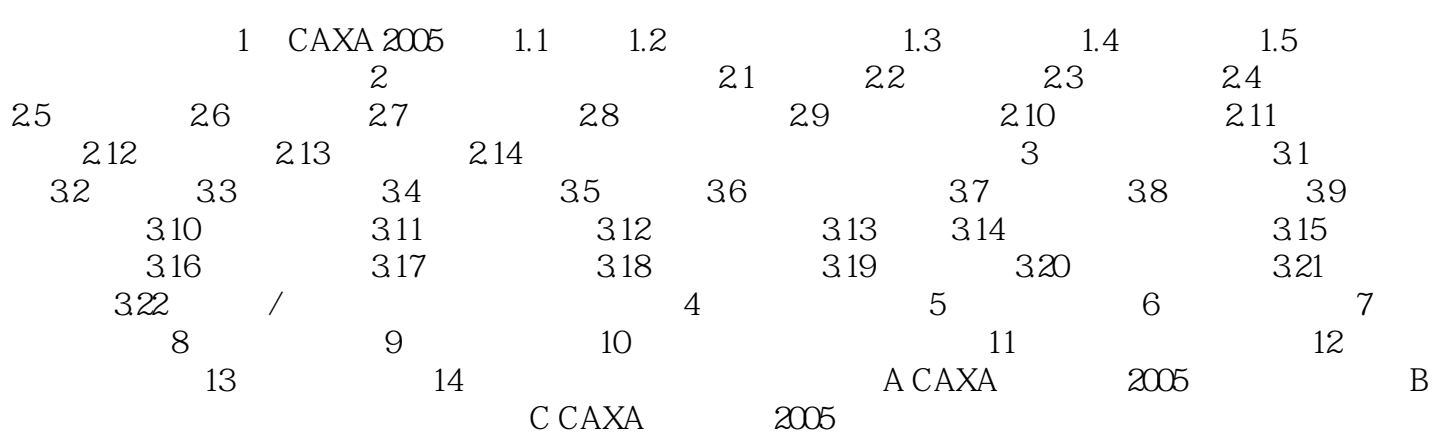

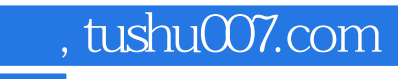

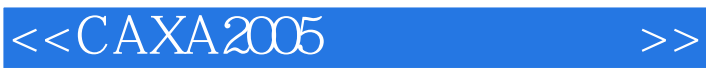

本站所提供下载的PDF图书仅提供预览和简介,请支持正版图书。

更多资源请访问:http://www.tushu007.com